# **cassino f12 bet**

- 1. cassino f12 bet
- 2. cassino f12 bet :roleta do twister online
- 3. cassino f12 bet :betway cassino

# **cassino f12 bet**

#### Resumo:

**cassino f12 bet : Ganhe mais com cada depósito! Faça seu depósito em mka.arq.br e receba um bônus para aumentar suas apostas!** 

#### contente:

ignifica que se encontrar uma boa aposta contra o spread em cassino f12 bet probabilidades de ta de apostas gratuitas, basta fazer login na cassino f12 bet conta e fazer um depósito qualificado de acordo com os Termos e Condições da oferta, que pode ser localizada selecionando as Ofertas através do menu Conta. FAQ - Ajuda bet365 help.bet365 : ajuda do produto ; O serviço de Dados Históricos Betfairfornece dados de Betfair Exchange com carimbo de tempo para compra e baixar downloads. Usando estes dados você pode: Acessar histórico Betfair Exchange preço & dados de mercado. Veja detalhes de assentamentos históricos do mercado, dados do filtro personalizado antes de: Baixar.

# **cassino f12 bet :roleta do twister online**

Faça login na conta melbet através das credenciais necessárias. Clique a opção Métodos de pagamento localizada da parte inferior à página, Selecione Skrill como o método para depósito e preencha todos os detalhes necessários; Digite um valor necessário ou cliques nas Opção Enviarpara concluir o processo.

#### **cassino f12 bet**

No mundo digital de hoje, nossa privacidade está em cassino f12 bet constante risco, especialmente quando usamos nossos navegadores para navegar na web. Existem diversas ferramentas disponíveis para nós, enquanto navegamos, mas nem todas elas são seguras para nossa privacidade e segurança online.

#### **O atalho do F12: uma ferramenta útil, mas arriscada**

O atalho do F12, por exemplo, é uma ferramenta útil para desenvolvedores web, pois permite ajustar códigos, inspecionar elementos, navegar na estrutura do site, monitorar rede e muito mais. No entanto, ela também pode representar um grande risco para nossa segurança e privacidade, especialmente em cassino f12 bet ambientes públicos como cafés internet e bibliotecas.

#### **O problema com o atalho do F12 em cassino f12 bet ambientes públicos**

Quando utilizamos um computador em cassino f12 bet um ambiente público, o atalho do F12 pode se tornar problemático. Se alguém mais apertar acidentalmente a tecla F12, a ferramenta de desenvolvedor será aberta, permitindo que todos vejam a estrutura interna do seu site visitado. Além disso, há softwares maliciosos que podem ser instalados juntamente com o navegador, que podem e ativados por essa ferramenta, prejudicando cassino f12 bet privacidade e segurança online.

### **Como desativar o atalho do F12 no navegador**

Para desativar o atalho do F12 no seu navegador, é necessário seguir algumas etapas simples:

- Abra uma nova guia e digite "about: config" na barra de endereços e tecle enter.
- Se nenhuma configuração chamada "devtools.f12\_enabled" estiver presente, você precisa adicioná-la.
- Clique com o botão direito do rato em cassino f12 bet um espaço vazio e clique em cassino f12 bet "Novo" e em cassino f12 bet seguida em cassino f12 bet "Boolean".
- Digite "devtools.f12 enabled" em cassino f12 bet Nome, atente-se a erros tipográficos!
- Troque "verdadeiro" para "falso" e feche o navegador.
- Feche e reinicie o navegador. Agora o atalho F12 deve estar desativado.

Se você ainda estiver preocupado com essa funcionalidade, também é possível bloqueá-la por meio da configuração do seu computador como um todo. Se o seu teclado tiver um "Fn", pressione-o juntamente com uma tecla F para fazer a ação dela funcionar. Alguns teclados também têm um botão "F Lock", basta pressioná-lo para ativar os botões F.

## **Conclusão**

A privacidade online é uma questão crucial em cassino f12 bet nossos tempos digitais, e os usuários devem tomar medidas para proteger suas informações pessoais. Embora tenha hav

# **cassino f12 bet :betway cassino**

### **Ana da Silva conquista segunda medalha de ouro no Troféu Brasil**

No terceiro dia do Troféu Brasil de atletismo, em cassino f12 bet 9 São Paulo, Ana Caroline da Silva ganhou a medalha de ouro na prova do arremesso de peso feminino. Ela também 9 ganhou a medalha de ouro no lançamento do martelo neste evento.

### **Detalhes da prova do arremesso de peso feminino**

Ana da Silva, 9 representando as cores do Praia Clube de Uberlândia-MG, iniciou a grande final com três arremessos na casa dos 16 metros. 9 Em seguida, ela melhorou seu desempenho para 17,21m, assumindo a liderança geral da prova. Na quinta tentativa, a atleta de 9 25 anos alcançou a distância de 17,89m, cassino f12 bet melhor marca nos últimos dois anos.

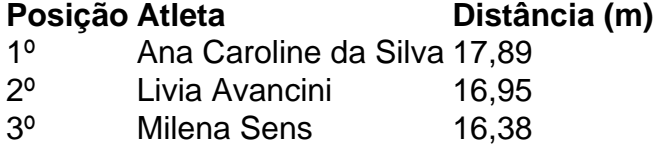

### **Outras 9 provas do dia**

• No salto em cassino f12 bet altura, Valdileia Martins ganhou a medalha de ouro com a marca de 1,88m.

● No salto 9 com vara, Nicole Barbosa ganhou a medalha de ouro ao alcançar 4,10m.

• No lançamento do dardo, Daniella Lorenzon se sagrou campeã 9 com 55,63m.

Author: mka.arq.br Subject: cassino f12 bet Keywords: cassino f12 bet Update: 2024/7/27 9:55:41